# **Randomised Algorithms**

Lecture 7: Linear Programming: Simplex Algorithm

Thomas Sauerwald (tms41@cam.ac.uk)

Lent 2024

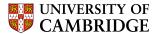

### **Simplex Algorithm: Introduction**

Simplex Algorithm -

- classical method for solving linear programs (Dantzig, 1947)
- usually fast in practice although worst-case runtime not polynomial
- iterative procedure somewhat similar to Gaussian elimination

#### Basic Idea:

- Each iteration corresponds to a "basic solution" of the slack form
- All non-basic variables are 0, and the basic variables are determined from the equality constraints
- Each iteration converts one slack form into an equivalent one while
   the objective value will not decrease 
   In that sense, it is a greedy algorithm.
- Conversion ("pivoting") is achieved by switching the roles of one basic and one non-basic variable

#### Outline

#### Simplex Algorithm by Example

Details of the Simplex Algorithm

Finding an Initial Solution

Appendix: Cycling and Termination (non-examinable)

7. Linear Programming © T. Sauerwald

Simplex Algorithm by Example

\_

### **Extended Example: Conversion into Slack Form**

### **Extended Example: Iteration 1**

$$z = 3x_1 + x_2 + 2x_3$$

$$x_4 = 30 - x_1 - x_2 - 3x_3$$

$$x_5 = 24 - 2x_1 - 2x_2 - 5x_3$$

$$x_6 = 36 - 4x_1 - x_2 - 2x_3$$

Basic solution:  $(\overline{X_1}, \overline{X_2}, \dots, \overline{X_6}) = (0, 0, 0, 30, 24, 36)$ 

This basic solution is feasible

Objective value is 0.

7. Linear Programming © T. Sauerwald

Simplex Algorithm by Example

5

### **Extended Example: Iteration 2**

Increasing the value of  $x_3$  would increase the objective value.

$$z = 27 + \frac{x_2}{4} + \frac{x_3}{2} - \frac{3x_6}{4}$$

$$x_1 = 9 - \frac{x_2}{4} - \frac{x_3}{2} - \frac{x_6}{4}$$

$$x_4 = 21 - \frac{3x_2}{4} - \frac{5x_3}{2} + \frac{x_6}{4}$$

$$x_5 = 6 - \frac{3x_2}{2} - 4x_3 + \frac{x_6}{2}$$

Basic solution:  $(\overline{x_1}, \overline{x_2}, \dots, \overline{x_6}) = (9, 0, 0, 21, 6, 0)$  with objective value 27

#### **Extended Example: Iteration 1**

Increasing the value of  $x_1$  would increase the objective value.

$$z = 3x_1 + x_2 + 2x_3$$

$$x_4 = 30 - x_1 - x_2 - 3x_3$$

$$x_5 = 24 - 2x_1 - 2x_2 - 5x_3$$

$$x_6 = 36 - 4x_1 - x_2 - 2x_3$$

The third constraint is the tightest and limits how much we can increase  $x_1$ .

#### Switch roles of $x_1$ and $x_6$ :

Solving for x<sub>1</sub> yields:

$$x_1 = 9 - \frac{x_2}{4} - \frac{x_3}{2} - \frac{x_6}{4}$$
.

• Substitute this into  $x_1$  in the other three equations

7. Linear Programming © T. Sauerwald

Simplex Algorithm by Example

5.2

### **Extended Example: Iteration 2**

$$z = 27 + \frac{x_2}{4} + \frac{x_3}{2} - \frac{3x_6}{4}$$

$$x_1 = 9 - \frac{x_2}{4} - \frac{x_3}{2} - \frac{x_6}{4}$$

$$x_4 = 21 - \frac{3x_2}{4} - \frac{5x_3}{2} + \frac{x_6}{4}$$

$$x_5 = 6 - \frac{3x_2}{2} - 4x_3 + \frac{x_6}{2}$$

The third constraint is the tightest and limits how much we can increase  $x_3$ .

#### Switch roles of $x_3$ and $x_5$ :

Solving for x<sub>3</sub> yields:

$$x_3 = \frac{3}{2} - \frac{3x_2}{8} - \frac{x_5}{4} - \frac{x_6}{8}.$$

• Substitute this into  $x_3$  in the other three equations

### **Extended Example: Iteration 3**

Increasing the value of  $x_2$  would increase the objective value.

$$z = \frac{111}{4} + \frac{x_2}{16} - \frac{x_5}{8} - \frac{11x_6}{16}$$

$$x_1 = \frac{33}{4} - \frac{x_2}{16} + \frac{x_5}{8} - \frac{5x_6}{16}$$

$$x_3 = \frac{3}{2} - \frac{3x_2}{8} - \frac{x_5}{4} + \frac{x_6}{8}$$

$$x_4 = \frac{69}{4} + \frac{3x_2}{16} + \frac{5x_5}{8} - \frac{x_6}{16}$$

Basic solution:  $(\overline{x_1}, \overline{x_2}, \dots, \overline{x_6}) = (\frac{33}{4}, 0, \frac{3}{2}, \frac{69}{4}, 0, 0)$  with objective value  $\frac{111}{4} = 27.75$ 

7. Linear Programming © T. Sauerwald

Simplex Algorithm by Example

Simplex Algorithm by Example

5

#### **Extended Example: Iteration 4**

All coefficients are negative, and hence this basic solution is **optimal!** 

$$z = 28 - \frac{x_3}{6} - \frac{x_5}{6} - \frac{2x_6}{3}$$

$$x_1 = 8 + \frac{x_3}{6} + \frac{x_5}{6} - \frac{x_6}{3}$$

$$x_2 = 4 - \frac{8x_3}{3} - \frac{2x_5}{3} + \frac{x_6}{3}$$

$$x_4 = 18 - \frac{x_3}{3} + \frac{x_5}{3}$$

Basic solution:  $(\overline{x_1}, \overline{x_2}, \dots, \overline{x_6}) = (8, 4, 0, 18, 0, 0)$  with objective value 28

#### **Extended Example: Iteration 3**

$$z = \frac{111}{4} + \frac{x_2}{16} - \frac{x_5}{8} - \frac{11x_6}{16}$$

$$x_1 = \frac{33}{4} - \frac{x_2}{16} + \frac{x_5}{8} - \frac{5x_6}{16}$$

$$x_3 = \frac{3}{2} - \frac{3x_2}{8} - \frac{x_5}{4} + \frac{x_6}{8}$$

$$x_4 = \frac{69}{4} + \frac{3x_2}{16} + \frac{5x_5}{8} - \frac{x_6}{16}$$

The second constraint is the tightest and limits how much we can increase  $x_2$ .

#### Switch roles of $x_2$ and $x_3$ :

Solving for x<sub>2</sub> yields:

$$x_2 = 4 - \frac{8x_3}{3} - \frac{2x_5}{3} + \frac{x_6}{3}$$
.

• Substitute this into  $x_2$  in the other three equations

7. Linear Programming © T. Sauerwald

Simplex Algorithm by Example

5.6

### **Extended Example: Visualization of SIMPLEX**

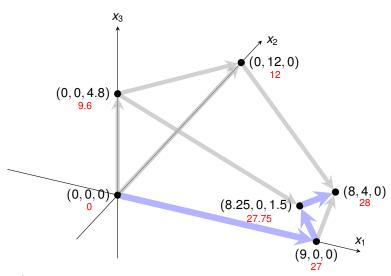

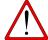

**Exercise:** [Ex. 6/7.6] How many basic solutions (including non-feasible ones) are there?

#### **Extended Example: Alternative Runs (1/2)**

7. Linear Programming © T. Sauerwald

Simplex Algorithm by Example

#### **Outline**

Simplex Algorithm by Example

Details of the Simplex Algorithm

Finding an Initial Solution

Appendix: Cycling and Termination (non-examinable)

#### **Extended Example: Alternative Runs (2/2)**

$$z = 3x_1 + x_2 + 2x_3$$

$$x_4 = 30 - x_1 - x_2 - 3x_3$$

$$x_5 = 24 - 2x_1 - 2x_2 - 5x_3$$

$$x_6 = 36 - 4x_1 - x_2 - 2x_3$$

$$\begin{vmatrix} \text{Switch roles of } x_3 \text{ and } x_5 \end{vmatrix}$$

$$z = \frac{48}{5} + \frac{11x_1}{5} + \frac{x_2}{5} - \frac{2x_5}{5}$$

$$x_4 = \frac{78}{5} + \frac{x_1}{5} + \frac{x_2}{5} + \frac{3x_5}{5}$$

$$x_3 = \frac{24}{5} - \frac{2x_1}{5} - \frac{2x_2}{5} - \frac{x_5}{5}$$

$$x_6 = \frac{132}{5} - \frac{16x_1}{5} - \frac{x_2}{5} + \frac{2x_3}{5}$$
Switch roles of  $x_1$  and  $x_6$ 

$$= \frac{33}{4} - \frac{x_5}{16} + \frac{x_5}{8} - \frac{5x_6}{16} \qquad x_1 = 8 + \frac{x_3}{6} + \frac{x_5}{6} - \frac{x_5}{3}$$

$$= \frac{3}{2} - \frac{3x_2}{8} - \frac{x_5}{4} + \frac{x_6}{8} \qquad x_2 = 4 - \frac{8x_3}{3} - \frac{2x_5}{3} + \frac{x_5}{3}$$

$$= \frac{69}{4} + \frac{3x_2}{16} + \frac{5x_5}{8} - \frac{x_6}{16} \qquad x_4 = 18 - \frac{x_3}{2} + \frac{x_5}{2}$$

7. Linear Programming © T. Sauerwald

Simplex Algorithm by Example

### **The Pivot Step Formally**

PIVOT(N, B, A, b, c, v, l, e)

- 1 // Compute the coefficients of the equation for new basic variable  $x_e$ .
- 2 let  $\widehat{A}$  be a new  $m \times n$  matrix

$$\hat{b}_e = b_I/a_{Ie}$$

for each 
$$j \in N - \{e\}$$
 Need that  $a_{le} \neq 0!$ 

• for each 
$$j \in N - \{a\}$$

$$\begin{array}{ll}
5 & \hat{a}_{ej} = a_{lj}/a_{le} \\
6 & \hat{a}_{el} = 1/a_{le}
\end{array}$$

// Compute the coefficients of the remaining constraints.

8 **for** each  $i \in B - \{l\}$ 

$$\hat{b}_i = b_i - a_{ie}\hat{b}_e$$

for each 
$$j \in N - \{e\}$$
  
 $\hat{a}_{ij} = a_{ij} - a_{ie}\hat{a}_{ej}$ 

$$\hat{a}_{il} = -a_{ie}\hat{a}_{el}$$

13 // Compute the objective function.

14  $\hat{v} = v + c_e \hat{b}_e$ 

15 **for** each  $j \in N - \{e\}$ 

 $\hat{c}_i = c_i - c_e \hat{a}_{ei}$ 

17  $\hat{c}_l = -c_e \hat{a}_{el}$ 

18 // Compute new sets of basic and nonbasic variables.

 $\widehat{N} = N - \{e\} \cup \{l\}$ 

20  $\hat{B} = B - \{l\} \cup \{e\}$ 

21 **return**  $(\hat{N}, \hat{B}, \hat{A}, \hat{b}, \hat{c}, \hat{v})$ 

Substituting  $x_e$  into

other equations.

Rewrite "tight" equation

for enterring variable  $x_e$ .

Substituting  $x_e$  into objective function.

Update non-basic and basic variables

### **Effect of the Pivot Step (extra material, non-examinable)**

Lemma 29.1

Consider a call to PIVOT(N, B, A, b, c, v, l, e) in which  $a_{le} \neq 0$ . Let the values returned from the call be  $(\widehat{N}, \widehat{B}, \widehat{A}, \widehat{b}, \widehat{c}, \widehat{v})$ , and let  $\overline{x}$  denote the basic solution after the call. Then

- 1.  $\overline{x}_i = 0$  for each  $j \in \widehat{N}$ .
- 2.  $\overline{x}_e = b_l/a_{le}$ .
- 3.  $\overline{x}_i = b_i a_{ie}\widehat{b}_e$  for each  $i \in \widehat{B} \setminus \{e\}$ .

#### Proof:

- 1. holds since the basic solution always sets all non-basic variables to zero.
- 2. When we set each non-basic variable to 0 in a constraint

$$x_i = \widehat{b}_i - \sum_{j \in \widehat{N}} \widehat{a}_{ij} x_j$$

we have  $\overline{x}_i = \hat{b}_i$  for each  $i \in \widehat{B}$ . Hence  $\overline{x}_e = \hat{b}_e = b_l/a_{le}$ .

3. After substituting into the other constraints, we have

$$\overline{x}_i = \widehat{b}_i = b_i - a_{ie}\widehat{b}_e.$$

7. Linear Programming © T. Sauerwald

Details of the Simplex Algorithm

- 11

### The formal procedure SIMPLEX

```
SIMPLEX(A, b, c)
                                                                      Returns a slack form with a
 1 (N, B, A, b, c, v) = \text{INITIALIZE-SIMPLEX}(A, b, c)
                                                                   feasible basic solution (if it exists)
    let \Delta be a new vector of length m
 3 while some index j \in N has c_i > 0
                                                                           Main Loop:
         choose an index e \in N for which c_e > 0
 4 I

    terminates if all coefficients in

 5
         for each index i \in B
                                                                                objective function are
 6 1
               if a_{ie} > 0
                                                                               non-positive
 7
                   \Delta_i = b_i/a_{ie}

    Line 4 picks enterring variable

 8 1
               else \Delta_i = \infty
                                                                               x_e with positive coefficient
         choose an index l \in B that minimizes \Delta_i
 9
                                                                             ■ Lines 6 — 9 pick the tightest
10
         if \Delta_I == \infty
                                                                               constraint, associated with x<sub>1</sub>
11
               return "unbounded"
12
          else (N, B, A, b, c, v) = PIVOT(N, B, A, b, c, v, l, e)
                                                                             Line 11 returns "unbounded" if
13 for i = 1 to n
                                                                               there are no constraints
          if i \in B
                                                                             Line 12 calls PIVOT, switching
15
               \bar{x}_i = b_i
                                                                               roles of x_l and x_e
16
          else \bar{x}_i = 0
17 return (\bar{x}_1, \bar{x}_2, \dots, \bar{x}_n)
                                           Return corresponding solution.
```

#### Formalizing the Simplex Algorithm: Questions

#### Questions:

- How do we determine whether a linear program is feasible?
- What do we do if the linear program is feasible, but the initial basic solution is not feasible?
- How do we determine whether a linear program is unbounded?
- How do we choose the entering and leaving variables?

Example before was a particularly nice one!

7. Linear Programming © T. Sauerwald

Details of the Simplex Algorithm

12

### The formal procedure SIMPLEX

```
SIMPLEX(A, b, c)

1 (N, B, A, b, c, v) = INITIALIZE-SIMPLEX(A, b, c)

2 let \Delta be a new vector of length m

3 while some index j \in N has c_j > 0

4 choose an index e \in N for which c_e > 0

5 for each index i \in B

6 if a_{ie} > 0

7 \Delta_i = b_i/a_{ie}

8 else \Delta_i = \infty

9 choose an index l \in B that minimizes \Delta_i

10 if \Delta_l = \infty

11 return "unbounded"
```

Proof is based on the following three-part loop invariant:

- 1. the slack form is always equivalent to the one returned by  ${\mbox{INITIALIZE-SIMPLEX}},$
- 2. for each  $i \in B$ , we have  $b_i \ge 0$ ,
- 3. the basic solution associated with the (current) slack form is feasible.

Lemma 29.2 -

Suppose the call to INITIALIZE-SIMPLEX in line 1 returns a slack form for which the basic solution is feasible. Then if SIMPLEX returns a solution, it is a feasible solution. If SIMPLEX returns "unbounded", the linear program is unbounded.

#### **Outline**

Simplex Algorithm by Example

Details of the Simplex Algorithm

Finding an Initial Solution

Appendix: Cycling and Termination (non-examinable)

7. Linear Programming © T. Sauerwald

7. Linear Programming © T. Sauerwald

Finding an Initial Solution

#### **Geometric Illustration**

maximise subject to

$$2x_1 - x_2$$

 $X_1, X_2$ 

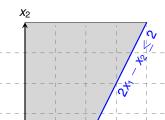

Questions:

- How to determine whether there is any feasible solution?
- If there is one, how to determine an initial basic solution?

Finding an Initial Solution

### **Finding an Initial Solution**

maximise 
$$2x_1 - x_2$$
 subject to 
$$2x_1 - x_2 \le 2 \\ x_1 - 5x_2 \le -4 \\ x_1, x_2 \ge 0$$
 Conversion into slack form 
$$z = 2x_1 - x_2 \\ x_3 = 2 - 2x_1 - x_2 \\ x_4 = -4 - x_1 + 5x_2$$
 Basic solution  $(x_1, x_2, x_3, x_4) = (0, 0, 2, -4)$  is not feasible!

7. Linear Programming © T. Sauerwald

Finding an Initial Solution

15

### Formulating an Auxiliary Linear Program

maximise  $\sum_{j=1}^{n} c_j x_j$ subject to

$$\begin{array}{cccc} \sum_{j=1}^{n} a_{ij} x_{j} & \leq & b_{i} & \text{for } i = 1, 2, ..., m, \\ x_{j} & \geq & 0 & \text{for } j = 1, 2, ..., n \end{array}$$

Formulating an Auxiliary Linear Program

maximise  $-x_0$ subject to

$$\begin{array}{cccc} \sum_{j=1}^{n} a_{ij} x_{j} - x_{0} & \leq & b_{i} & \text{for } i = 1, 2, \dots, m, \\ x_{i} & \geq & 0 & \text{for } j = 0, 1, \dots, n \end{array}$$

- Lemma 29.11 -

Let  $L_{aux}$  be the auxiliary LP of a linear program L in standard form. Then L is feasible if and only if the optimal objective value of  $L_{aux}$  is 0.

Proof. Exercise!

7. Linear Programming © T. Sauerwald

Finding an Initial Solution

- Let us illustrate the role of  $x_0$  as "distance from feasibility"
- We'll also see that increasing  $x_0$  enlarges the feasible region

7. Linear Programming © T. Sauerwald

Finding an Initial Solution

18

- Let us now modify the original linear program so that it is not feasible
- $\Rightarrow$  Hence the auxiliary linear program has only a solution for a sufficiently large  $x_0 > 0$ !

#### **Geometric Illustration**

For the animation see the full slides.

7. Linear Programming © T. Sauerwald

Finding an Initial Solution

19

#### **Geometric Illustration**

For the animation see the full slides.

#### INITIALIZE-SIMPLEX

Test solution with  $N = \{1, 2, \dots, n\}$ ,  $B = \{n + 1, n + 1\}$ INITIALIZE-SIMPLEX (A, b, c) $\{2,\ldots,n+m\}, \ \overline{x}_i=b_i \ \text{for} \ i\in B, \ \overline{x}_i=0 \ \text{otherwise}.$ let k be the index of the minimum  $b_i$ 

2 **if**  $b_k \ge 0$ // is the initial basic solution feasible?

**return**  $(\{1, 2, ..., n\}, \{n + 1, n + 2, ..., n + m\}, A, b, c, 0)$ 

4 form  $L_{\text{aux}}$  by adding  $-x_0$  to the left-hand side of each constraint

and setting the objective function to  $-x_0$ 

5 let  $(N, B, A, b, c, \nu)$  be the resulting slack form for  $L_{\text{aux}}$ 

6 l = n + k

7 //  $L_{\text{aux}}$  has n+1 nonbasic variables and m basic variables

9 // The basic solution is now feasible for  $L_{\text{aux}}$ .

8 (N, B, A, b, c, v) = PIVOT(N, B, A, b, c, v, l, 0) Pivot step with  $x_{\ell}$  leaving and  $x_0$  entering.

 $\ell$  will be the leaving variable so

that  $x_{\ell}$  has the most negative value.

the value of any variable.

10 iterate the while loop of lines 3-12 of SIMPLEX until an optimal solution to  $L_{\text{aux}}$  is found This pivot step does not change

11 **if** the optimal solution to  $L_{\text{aux}}$  sets  $\bar{x}_0$  to 0

if  $\bar{x}_0$  is basic

perform one (degenerate) pivot to make it nonbasic

from the final slack form of  $L_{\text{aux}}$ , remove  $x_0$  from the constraints and restore the original objective function of L, but replace each basic variable in this objective function by the right-hand side of its associated constraint

return the modified final slack form

else return "infeasible"

7. Linear Programming © T. Sauerwald

Finding an Initial Solution

Finding an Initial Solution

### **Example of Initialize-Simplex (2/3)**

#### **Example of Initialize-Simplex (1/3)**

## **Example of Initialize-SIMPLEX (3/3)**

$$z = -x_0 x_2 = \frac{4}{5} - \frac{x_0}{5} + \frac{x_1}{5} + \frac{x_4}{5} x_3 = \frac{14}{5} + \frac{4x_0}{5} - \frac{9x_1}{5} + \frac{x_4}{5}$$

$$z_1 - x_2 = 2x_1 - (\frac{4}{5} - \frac{x_0}{5} + \frac{x_1}{5} + \frac{x_4}{5})$$

$$z = -\frac{4}{5} + \frac{9x_1}{5} - \frac{x_4}{5} x_2 = \frac{4}{5} + \frac{x_1}{5} + \frac{x_4}{5} x_3 = \frac{14}{5} - \frac{9x_1}{5} + \frac{x_4}{5}$$
Basic solution  $(0, \frac{4}{5}, \frac{14}{5}, 0)$ , which is feasible!

#### Lemma 29.12 -

If a linear program L has no feasible solution, then INITIALIZE-SIMPLEX returns "infeasible". Otherwise, it returns a valid slack form for which the basic solution is feasible.

### **Fundamental Theorem of Linear Programming**

#### Theorem 29.13 (Fundamental Theorem of Linear Programming)

For any linear program *L*, given in standard form, either:

- 1. L is infeasible  $\Rightarrow$  SIMPLEX returns "infeasible".
- 2. L is unbounded  $\Rightarrow$  SIMPLEX returns "unbounded".
- 3. L has an optimal solution with a finite objective value
  - $\Rightarrow$  SIMPLEX returns an optimal solution with a finite objective value.

Small Technicality: need to equip SIMPLEX with an "anti-cycling strategy" (see extra slides)

Proof requires the concept of duality, which is not covered in this course (for details see CLRS3, Chapter 29.4)

7. Linear Programming © T. Sauerwald

Finding an Initial Solution

26

### **Linear Programming and Simplex: Summary and Outlook**

Linear Programming -

- extremely versatile tool for modelling problems of all kinds
- basis of Integer Programming, to be discussed in later lectures

#### Simplex Algorithm —

- In practice: usually terminates in polynomial time, i.e., O(m+n)
- In theory: even with anti-cycling may need exponential time

**Research Problem**: Is there a pivoting rule which makes SIMPLEX a polynomial-time algorithm?

Polynomial-Time Algorithms -

 Interior-Point Methods: traverses the interior of the feasible set of solutions (not just vertices!)

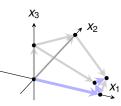

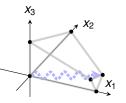

# Workflow for Solving Linear Programs

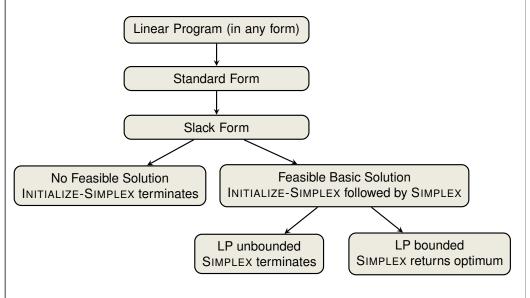

7. Linear Programming © T. Sauerwald

Finding an Initial Solution

27

### **Outlook: Alternatives to Worst Case Analysis (non-examinable)**

#### 1.2 Famous Failures and the Need for Alternatives

For many problems a bit beyond the scope of an undergraduate course, the downside of worst-case analysis rears its ugly head. This section reviews four famous examples in which worst-case analysis gives misleading or useless advice about how to solve a problem. These examples motivate the alternatives to worst-case analysis that are surveyed in Section 1.4 and described in detail in later chapters of the book.

#### 1.2.1 The Simplex Method for Linear Programming

Perhaps the most famous failure of worst-case analysis concerns linear programming, the problem of optimizing a linear function subject to linear constraints (Figure 1.1). Dantzig proposed in the 1940s an algorithm for solving linear programs called the *simplex method*. The simplex method solves linear programs using greedy local

Source: "Beyond the Worst-Case Analysis of Algorithms" by Tim Roughgarden, 2020

#### **Outline**

Simplex Algorithm by Example

Details of the Simplex Algorithm

Finding an Initial Solution

Appendix: Cycling and Termination (non-examinable)

7. Linear Programming © T. Sauerwald

Appendix: Cycling and Termination (non-examinable)

Appendix: Cycling and Termination (non-examinable)

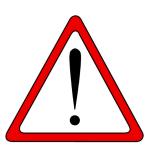

**Exercise:** Execute one more step of the Simplex Algorithm on the tableau from the previous slide.

#### **Termination**

**Degeneracy**: One iteration of SIMPLEX leaves the objective value unchanged.

$$x_4 = 8 - x_1 - x_2 + x_3$$

$$X_5 = X_2 - X_3$$

Pivot with  $x_1$  entering and  $x_4$  leaving

$$z = 8 + x_3 - x_4$$

$$x_1 = 8 - x_2 - x_2$$

$$x_5 = x_2 - x_3$$

**Cycling:** If additionally slack form at two Pivot with  $x_3$  entering and  $x_5$  leaving iterations are identical, SIMPLEX fails to terminate!

$$x_1 = 8 - x_2 - x_4$$

$$X_3 = X_2 - X_5$$

7. Linear Programming © T. Sauerwald

Appendix: Cycling and Termination (non-examinable)

### **Termination and Running Time**

It is theoretically possible, but very rare in practice.

Cycling: SIMPLEX may fail to terminate.

Anti-Cycling Strategies —

- 1. Bland's rule: Choose entering variable with smallest index
- 2. Random rule: Choose entering variable uniformly at random
- 3. Perturbation: Perturb the input slightly so that it is impossible to have two solutions with the same objective value

Replace each  $b_i$  by  $\hat{b}_i = b_i + \epsilon_i$ , where  $\epsilon_i \gg \epsilon_{i+1}$  are all small.

- Lemma 29.7 ----

Assuming INITIALIZE-SIMPLEX returns a slack form for which the basic solution is feasible, SIMPLEX either reports that the program is unbounded or returns a feasible solution in at most  $\binom{n+m}{m}$  iterations.

> Every set *B* of basic variables uniquely determines a slack form, and there are at most  $\binom{n+m}{m}$  unique slack forms.